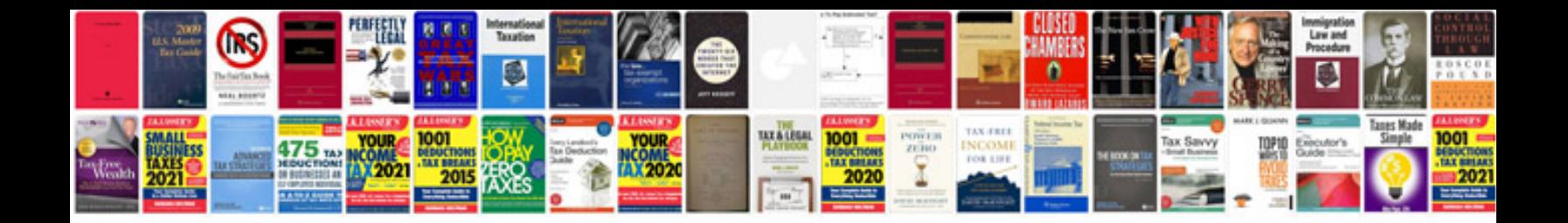

**Example of business document**

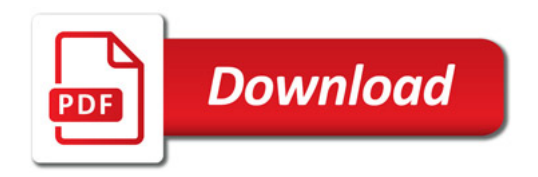

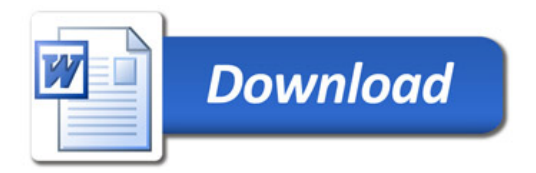